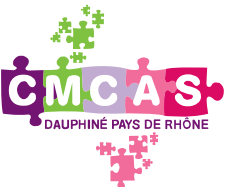

# **UN DÉCÈS**

# Guide et démarches pour vous accompagner

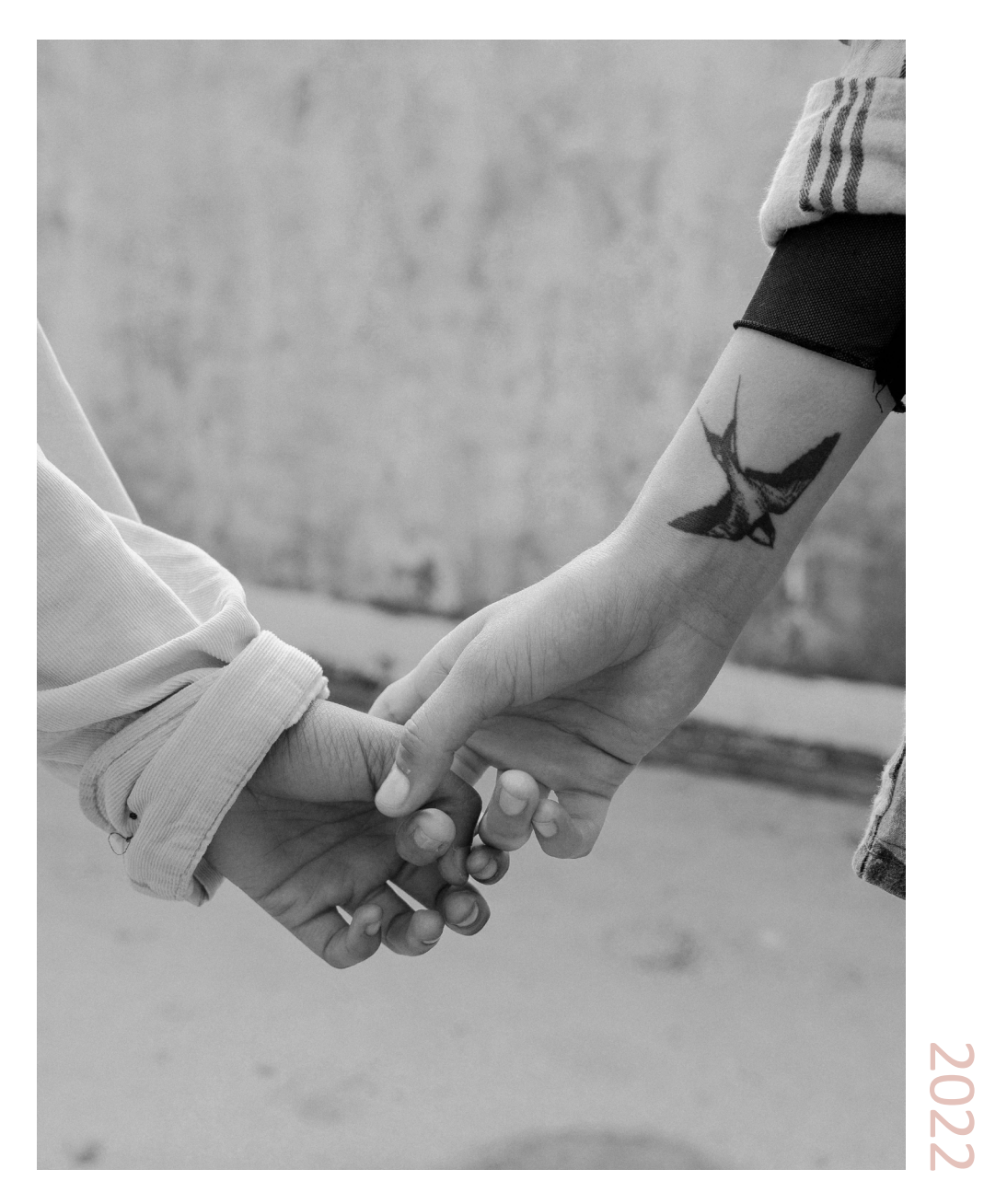

# **ÉDITO**

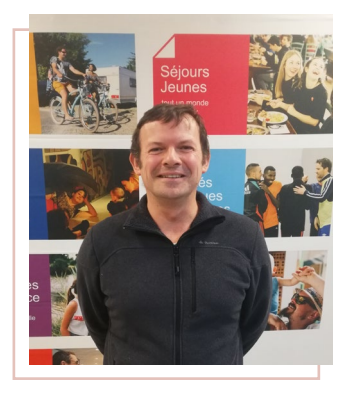

### **Pascal Riondet**

Président de la CMCAS Dauphiné Pays de Rhône

Cher(e) collègue,

La perte d'un proche est un moment difficile.

S'ajoute au deuil, les démarches administratives qui sont souvent lourdes à gérer.

Afin de vous aider dans les formalités, le conseil d'administration de la CMCAS Dauphiné Pays de Rhône vous propose un guide d'informations nécessaires à vos démarches.

Au-delà de ce guide, votre CMCAS et votre SLVie sont à vos côtés et à votre écoute.

**Vos élus, bénévoles et professionnels sont là pour vous accompagner.**

Si vous rencontrez des difficultés, n'hésitez pas à nous contacter.

# **MES NUMÉROS ET RÉFÉRENCES UTILES**

**NIA : .................................................**

**CMCAS d'appartenance :** Dauphiné Pays de Rhône - 175

**Tèl. CMCAS :** 04 75 78 15 00 **SLVie : ...............................................**

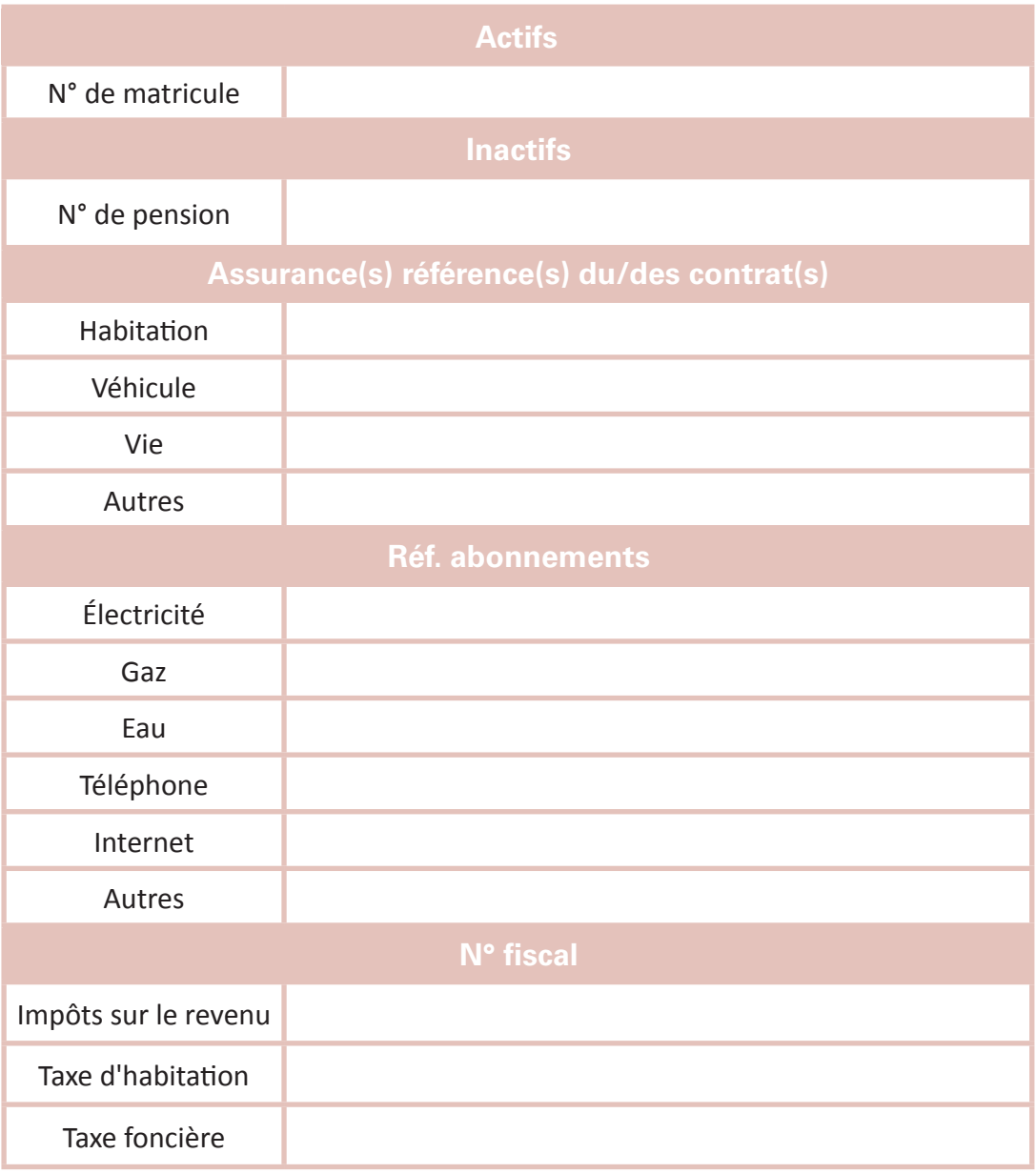

# **SOMMAIRE**

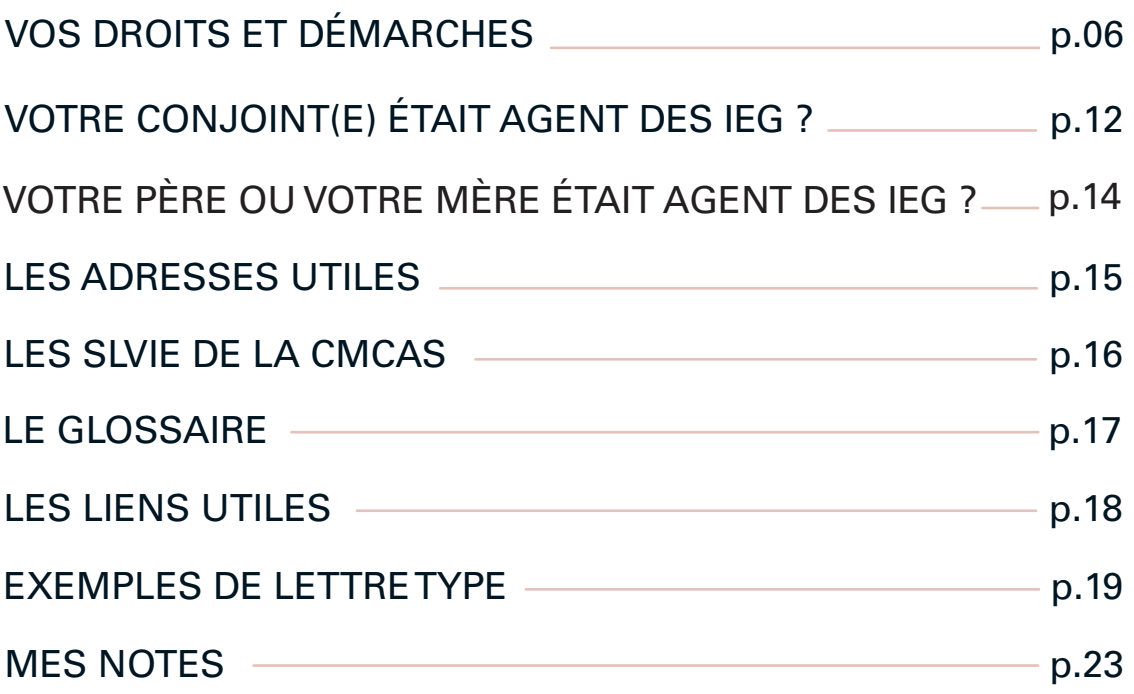

# **VOS DROITS ET DÉMARCHES**

### **CONCUBINAGE OU PACS**

 $\rightarrow$  Pas de droit à la pension de réversion,

 $\rightarrow$  Arrêt du tarif agent,

 $\rightarrow$  Affiliation à la Camieg et à Énergie Mutuelle (ex : Mutieg) ou Solimut, ou pendant un an, puis fin de droits,

 $\rightarrow$  Maintien de droits aux Activités Sociales (CCAS et CMCAS) sous certaines conditions.

### **LES PREMIÈRES FORMALITÉS**

### **Certificat de décès**

Il est établi par le médecin qui constate le décès.

### **Déclaration de décès**

Elle doit être réalisée dans un délai de 24 heures, à compter du décès, à la mairie du lieu de décès. Présenter :

- $\rightarrow$  le certificat de décès,
- $\rightarrow$  le livret de famille,
- $\rightarrow$  un justificatif d'identité pour la personne déclarante.

En cas de décès à l'hôpital, c'est souvent la direction de l'établissement qui effectue la déclaration. Dans tous les cas, l'entreprise de pompes funèbres peut se charger de cette démarche.

Il est impératif de vous faire délivrer en plusieurs exemplaires :

 $\rightarrow$  l'acte de décès.

En cas de succession :

 $\rightarrow$  un certificat d'hérédité à la mairie ou chez le notaire.

# **VOS DROITS ET DÉMARCHES**

### **FORMALITÉS À ACCOMPLIR\***

#### $\rightarrow$  Dans les 6 jours suivant le décès

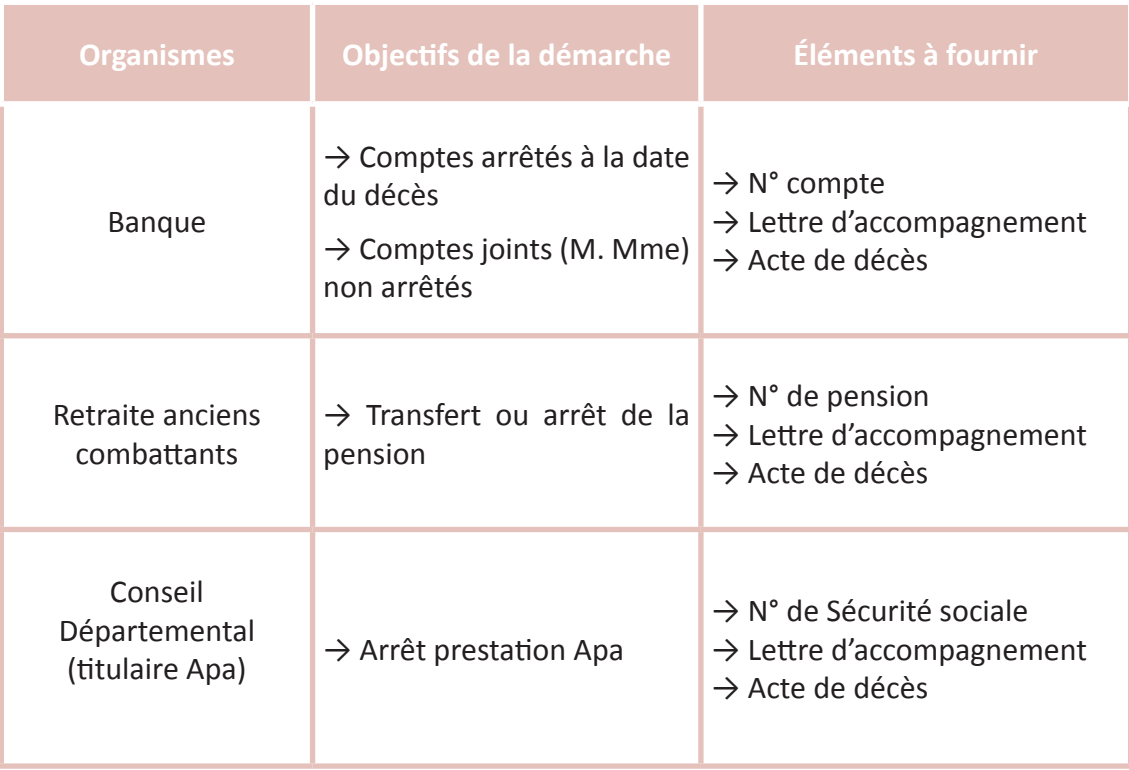

### **Si besoin, n'hésitez pas à contacter la CMCAS ou votre service RH qui pourront vous orienter et vous aider dans vos démarches.**

\*Liste non exhaustive

### $\rightarrow$  Dans le mois suivant le décès

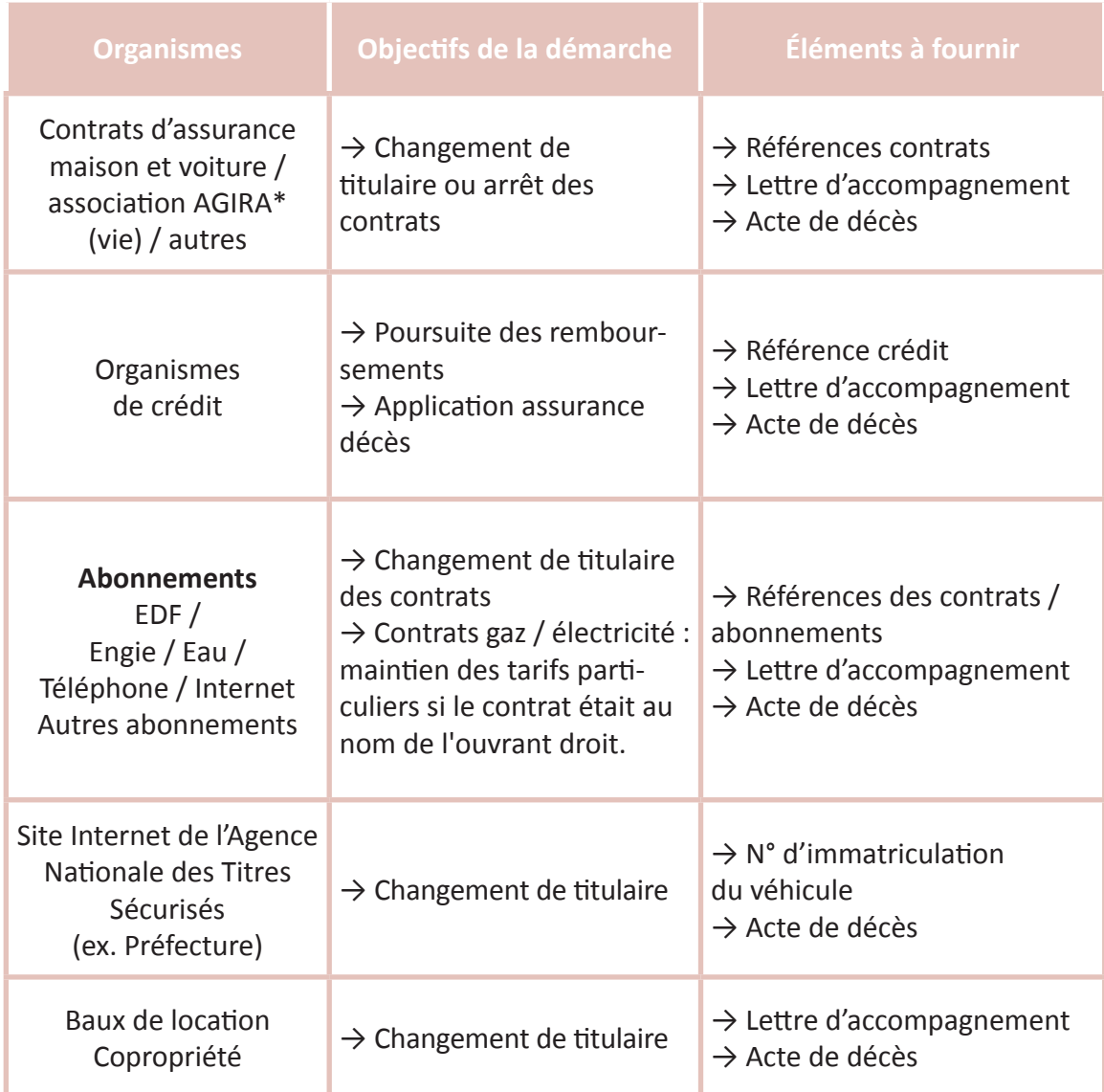

# **VOS DROITS ET DÉMARCHES**

### $\rightarrow$  Dans les 6 mois suivant le décès

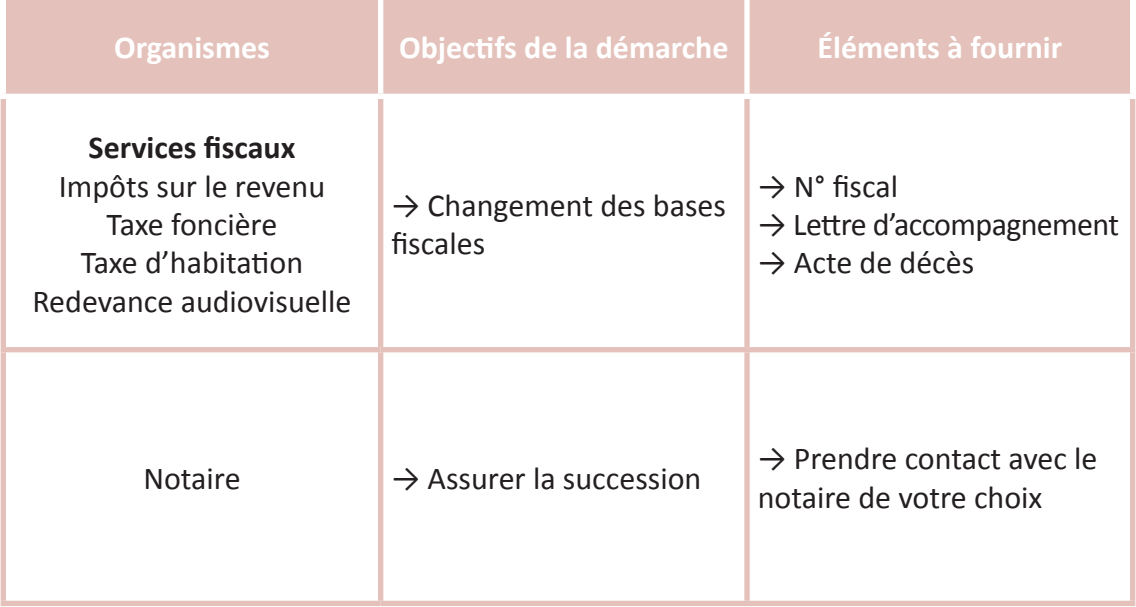

### **Autres formalités à accomplir si la personne décédée dépend d'un** régime général

### $\rightarrow$  Dans les 8 jours suivant le décès

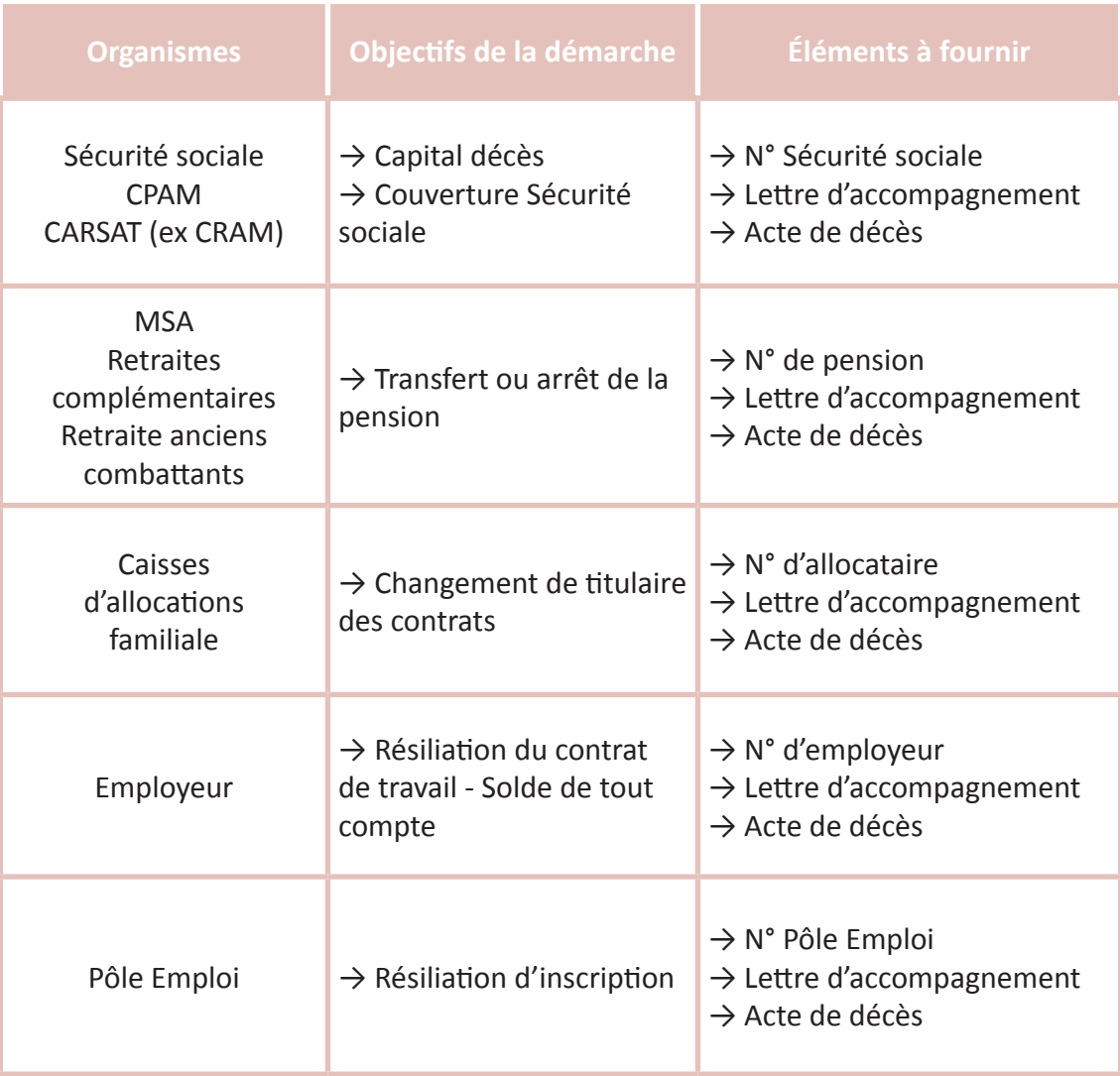

# **VOTRE CONJOINT(E) ÉTAIT AGENT DES IEG ?**

### **DANS LES 8 JOURS SUIVANT LE DÉCÉS**

### **Pour les inactifs**

### → **La Cnieg (dès que possible)**

Pour le capital décès et la pension de réversion.

#### → **Le Service des pensions**

Pour maintien du tarif agent, la Cnieg peut se charger de cette démarche.

### **Pour les actifs**

#### → **L'employeur**

Coordonnées sur le bulletin de salaire ou sur la dernière déclaration annuelle des éléments de situation familiale afin d'obtenir :

 $\rightarrow$  le solde de tout compte (salaire, congés, intéressement, épargne salariale...),

 $\rightarrow$  le capital décès,

 $\rightarrow$  si accident du travail ou maladie professionnelle, participation aux frais funéraires et de transport du corps.

→ **QUATREM** (prévoyance complémentaire obligatoire pour les actifs).

#### **Pour tous** $\qquad \qquad \blacksquare$

#### → **IDCP** Pour capital décès si adhésion.

#### → **Le Contrat dépendance CCAS**

Si adhésion.

### → **La Caisse nationale de prévoyance (CNP)**

Pour la garantie obsèques, si adhésion CCAS.

### **DANS TOUS LES CAS CONTACTER**

### → **La CMCAS**

En transmettant l'acte de décès, pour mise à jour des droits, modification du coefficient social : vacances, aides nationales (téléassistance, aide ménagère...) et aides locales. **Vous êtes ayant droit** 

Lors du décès de l'ouvrant droit, ses ayants droit continuent à bénéficier des Activités Sociales des IEG sous réserve que l'ouvrant droit ait déclaré être lié à lui par pacte civil de solidarité ou concubinage avant décès, jusqu'à ce que le ou la partenaire soit à nouveau engagé(e) dans de tels liens avec un tiers. L'ayant droit devient ouvrant droit.

### → **La Camieg**

Pour mise à jour des droits.

### → **Énergie Mutuelle**

Pour mise à jour du contrat si adhésion famille.

 **La résiliation du contrat prend effet immédiatement à la date du décès.** 

### → **Solimut**

Pour versement du capital décès**.**

### **LA CAMIEG**

#### **Vous êtes ouvrant droit**

La Camieg verse à l'ouvrant droit une allocation de participation aux frais obsèques lors du décès d'un membre de la famille (le conjoint, le partenaire lié par un pacte civil de solidarité, le concubin et les enfants âgés de 26 ans au plus ou atteints d'un handicap), sans condition de rattachement.

### **Vous êtes ayant droit**

Lors du décès de l'ouvrant droit, ses ayants droit continuent à bénéficier de la couverture maladie et maternité Camieg pendant 1 an.

# **VOTRE PÈRE OU VOTRE MÈRE ÉTAIT AGENT DES IEG ?**

### **LES ENFANTS ORPHELINS**

#### → **La Cnieg**

Les enfants orphelins deviennent ouvrants droit aux Activités Sociales et perçoivent une pension de la Cnieg jusqu'à leur 21 ans.

Au-delà de 21 ans, s'ils ne sont ni salariés, ni mariés, leur droits aux Activités Sociales peuvent être prolongés jusqu'au lendemain de leur  $26<sup>e</sup>$ anniversaire.

Les enfants orphelins handicapés de plus de 21 ans peuvent bénéficier de la pension d'orphelin, s'ils sont atteints, avant leur 21<sup>e</sup> anniversaire d'une incapacité égale ou supérieure à 80% ou, à défaut, s'ils sont dans l'incapacité d'exercer une activité rémunérée du fait de leur handicap, ils peuvent également bénéficier de la pension de réversion.

#### → **Le pôle RH d'appartenance**

L'enfant orphelin de père ou de mère ne pourra pas continuer à bénéficier du tarif agent. Il en est de même dans le cas de parents divorcés. Le signalement doit être fait au pôle RH d'appartenance. La démarche sera faite par le gestionnaire.

**Pour toutes les démarches se référer aux pages 6 à 11.**

# **LES ADRESSES UTILES**

### **Les 2 antennes de la CMCAS Dauphiné Pays de Rhône**

04 75 78 15 00 cmcas-175.accueilbeneficiaires@asmeg.org

#### **Antenne de Saint-Martin-le-Vinoux**

24 rue Louis Gagnière 38950 Saint-Martin-le-Vinoux Du lundi au vendredi de 8h à 16h

#### **Antenne de Vienne**

13 bd Pacatianus, 38200 Vienne Du lundi au vendredi (fermé le jeudi) de 7h45 à 11h45 et de 12h30 à 16h

#### **Cnieg**

20 rue des Français Libres CS 60415 44204 Nantes Cedex 2

Tél. : 02 40 84 01 84

### **Camieg**

92011 Nanterre Cedex

Tél. : 08 06 06 93 00

**Énergie Mutuelle** (Actifs)

45-49 rue Godot de Mauroy 75009 Paris

Tél. : 0969 324 646

#### **Solimut** (Retraités)

Service CSMR - TSA 21123 06709 Saint-Laurent-du-Var Cedex

Tel. : 0800 005 045

# **LES SLVie DE LA CMCAS**

### **SLVie 70**

**OUEST LYONNAIS ENEDIS** 435 avenue du Champs d'Asile 69210 L'Arbresle **slv70.cmcas175@asmeg.org**

### **SLVie 72**

**VIENNE CNR ENEDIS** 7 boulevard Pacatianus 38200 Vienne **cmcas-175.accueilbeneficiaires @asmeg.org**

### **SLVie 74**

**Chambéry**

**Seyssinet**

**St-Marcellin Rioupéroux Grenoble Seyssinet Saint-Martin**

78

**Lyon**

**70**  $\sqrt{24}$ 

 $\epsilon$ 

SLVie

**Valence**

 $2\sqrt{3}$ 

**NORD ISÈRE** ENEDIS-GRDF 5 rue du Creuzat 38081 L'Isle-d'Abeau **slv74.cmcas175@asmeg.org**

### **SLVie 75**

**SECTEUR SUD** EDF-CNPE de Saint-Alban BP 31 38550 Saint-Maurice-l'Exil **slv75@edf.fr**

# **SLVie 76**

**VOIRONNAIS ROYANNAIS** ENEDIS-GRDF

45 boulevard F. Roosevelt 38500 Voiron **slv76.cmcas175@asmeg.org**

#### **SLVie 77 GRÉSIVAUDAN GRENOBLE**

**AGGLO** ENEDIS-GRDF 44 avenue de la République 38170 Seyssinet-Pariset **slv77.cmcas175@asmeg.org**

### **SLVie 78**

**POLE EDF HYDRAULIQUE** PH3 R0 134 rue de l'Etang 38950 Saint-Martin-le-Vinoux **hydro-slv78@edf.fr**

# **SLVie 79**

**GEG**

49 rue Félix Esclangon 38000 Grenoble **slv79@geg.fr**

### **SLVie 80 SUD ISÈRE**

**cmcas-175.accueilbeneficiaires @asmeg.org**

# **LE GLOSSAIRE**

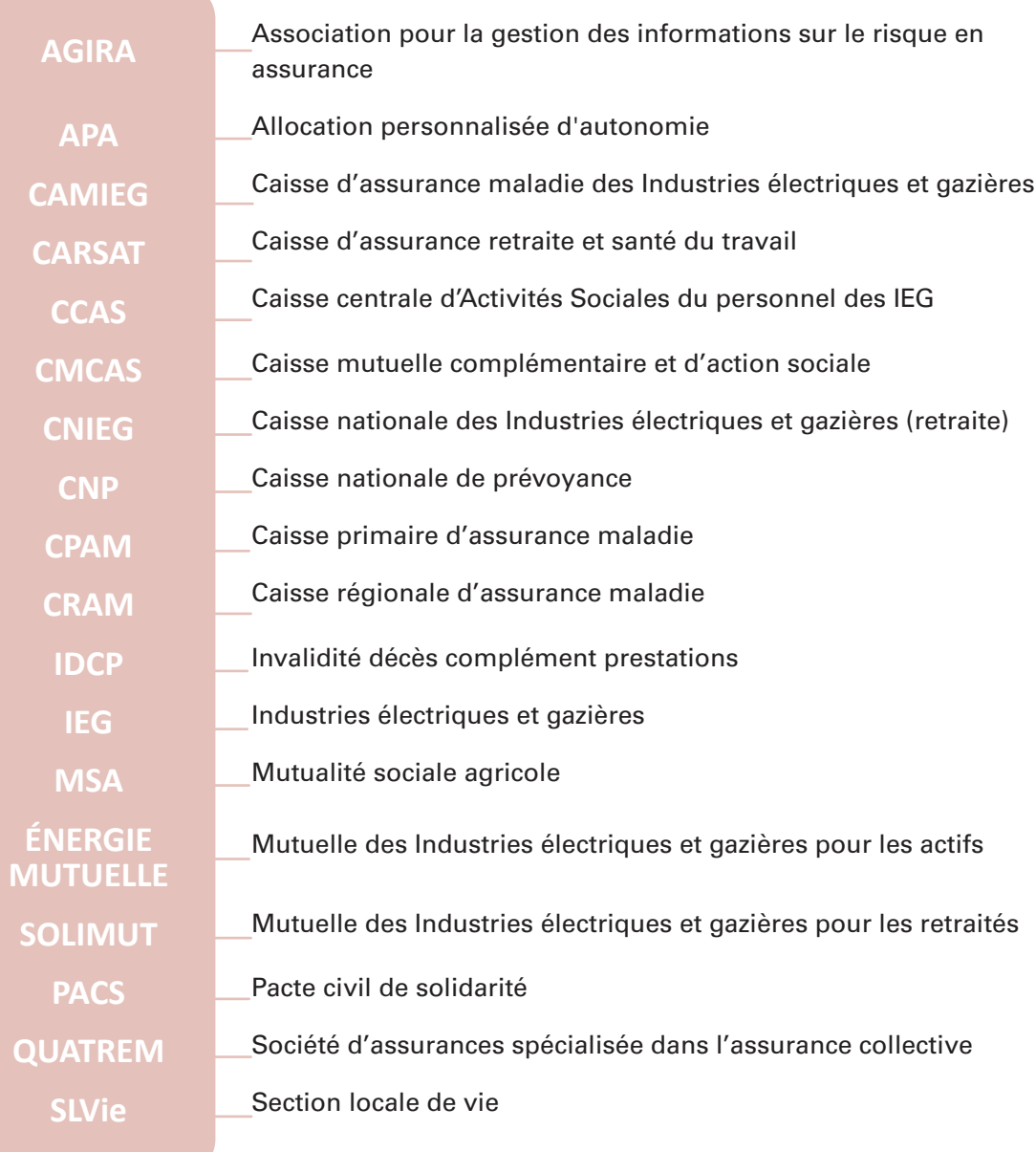

# **LES LIENS UTILES**

→ **CMCAS Dauphiné Pays de Rhône - 04 75 78 15 00** www.dauphine-paysderhone.cmcas.com

→ **CAMIEG - 08 06 06 93 00** www.camieg.fr

→ **QUATREM - 0 811 744 444**  www.courtage.malakoffmederic.com

→ **CNIEG - 02 40 84 01 84** www.cnieg.fr

→ **CNP - 01 42 18 88 88** www.cnp.fr

→ **ÉNERGIE MUTUELLE - 09 69 32 37 37** www.energiemutuelle.fr

→ **SOLIMUT- 0 800 005 045** www.solimut-mutuelle.fr

→ **IDCP - 0 800 005 045** Connectez-vous sur votre espace personnel du site ccas.fr / Assurance / IDCP

→ **CONTRAT DÉPENDANCE - 0 800 005 045** Connectez-vous sur votre espace personnel du site ccas.fr / Assurance / dépendance

Retrouvez d'autres lettres types sur le site : www.servicesfuneraires.fr/les\_lettres\_types\_administratives

### **POUR LES ÉTABLISSEMENTS BANCAIRES**

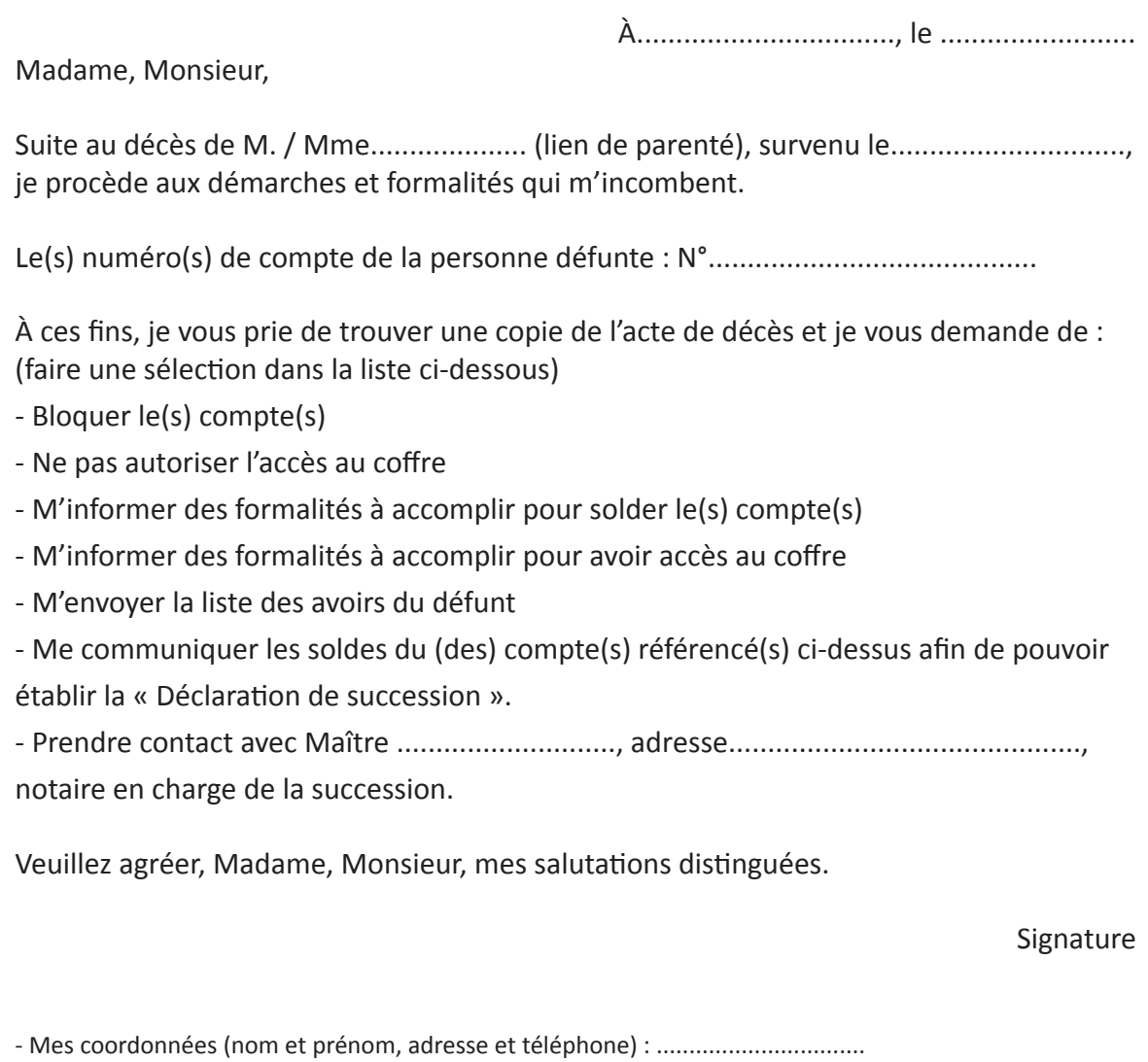

- Pièce jointe : une copie de l'acte de décès

### **POUR LE CONSEIL GÉNÉRAL (POUR LES TITULAIRES DE L'APA)**

À................................., le .........................

Objet : déclaration de décès

Madame, Monsieur,

Suite au décès de M. / Mme .................... (lien de parenté), survenu le............................, je procède aux démarches et formalités qui m'incombent.

Je vous serais obligé de m'accuser réception de cette lettre et de m'indiquer les éventuelles démarches qui me restent à accomplir vis-à-vis de l'administration.

Veuillez agréer, Madame, Monsieur, mes salutations distinguées.

Signature

- Mes coordonnées (nom et prénom, adresse et téléphone) : .................................

- Pièce jointe : une copie de l'acte de décès

## **POUR LES SOCIÉTÉS D'ASSURANCE**

À................................., le .........................

Madame, Monsieur,

Suite au décès de M. / Mme .................... (lien de parenté), survenu le............................, je procède aux démarches et formalités qui m'incombent.

Le(s) numéro(s) de compte de la personne défunte : N°..........................................

À ces fins, je vous prie de trouver une copie de l'acte de décès et je vous demande de bien vouloir (selon le cas)

- Transférer les contrats ci-dessous références au nom de M. / Mme .................................

adresse ..........................................................., les garanties souscrites restent inchangées.

- Prendre note que l'adresse et le mode de facturation ne changent pas.

- Changer le mode de règlement par un prélèvement automatique (soit un règlement à réception de la facture).

- Adresser la facturation à l'adresse suivante : .....................................................................

- Stopper vos prélèvements, le compte de la personne défunte étant bloqué.

- Résilier le(s) contrat(s) ci-dessous référencé(s), en date du ..........................

- Noter le changement de propriétaire du véhicule (marque et numéro d'immatricula-

tion). À partir de ce jour, M. / Mme est le nouveau conducteur habituel.

- Vous mettre en rapport avec Maître ............................, adresse.......................................,

notaire en charge de la succession, afin d'effectuer le suivi de ce dossier.

Veuillez agréer, Madame, Monsieur, mes salutations distinguées.

#### Signature

- Numéro de police : ..........................

- Numéro de sociétaire : ....................

- Mes coordonnées (nom et prénom, adresse et téléphone) : ................................

- Pièces jointes : une copie de l'acte de décès, la (les) photocopie(s) du (des) contrat(s), éventuellement un RIB.

### **POUR LES SERVICES ABONNEMENTS**

À................................., le .........................

Madame, Monsieur,

Suite au décès de M. / Mme .................... (lien de parenté), survenu le............................ je procède aux démarches et formalités qui m'incombent.

À ces fins, je vous prie de trouver sous ce pli une copie de l'acte de décès et je vous demande de résilier l'abonnement ci-dessous.

Veuillez agréer, Madame, Monsieur, mes salutations distinguées.

Signature

- Mes coordonnées (nom et prénom, adresse et téléphone) : ................................. - Pièces jointes : une copie de l'acte de décès, le numéro de contrat, la photocopie de

l'abonnement.

# **MES NOTES**

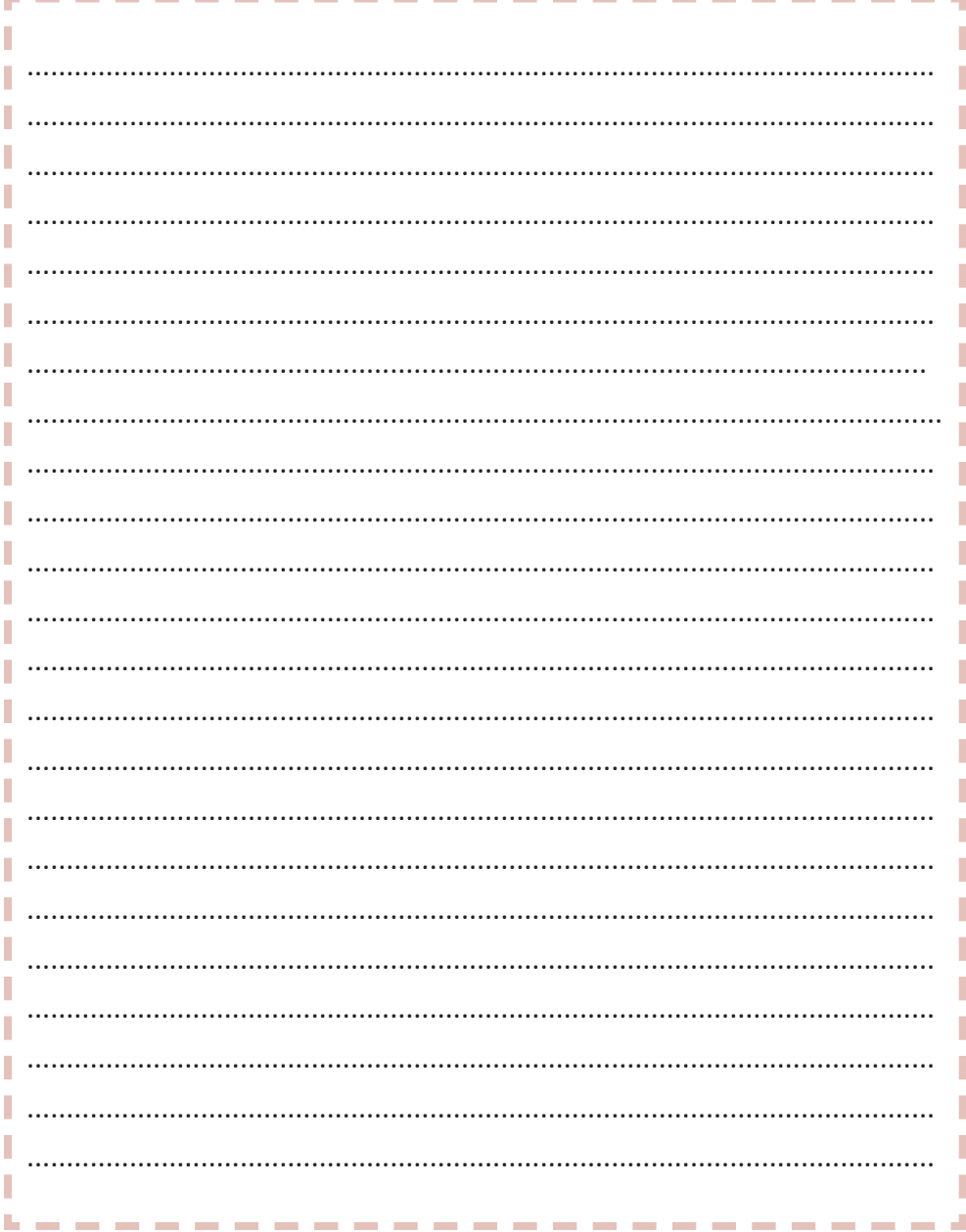

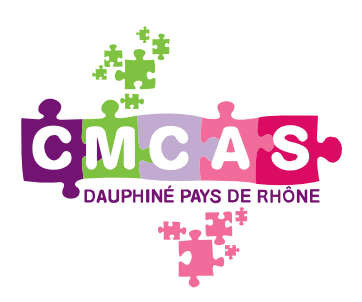

24 rue Louis Gagnière 38950 Saint-Martin-le-Vinoux 04 75 78 15 00 cmcas-175.accueilbeneficiaires@asmeg.org dauphine-paysderhone.cmcas.com CMCAS Dauphiné Pays de Rhône